## Index des épithètes divines

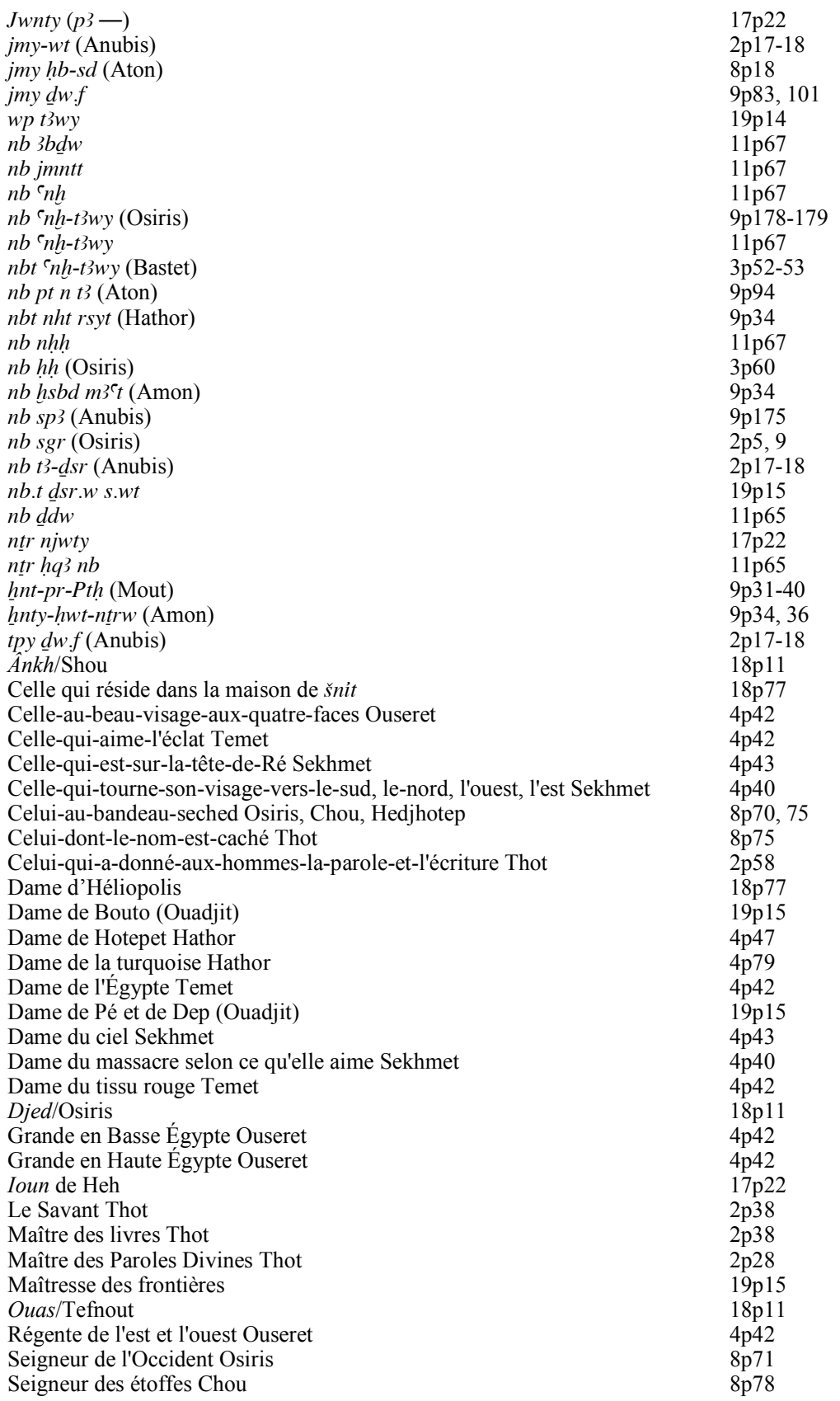